# Common Community Physics Package (CCPP) Overview

Grant Firl<sup>1,2</sup>, Dom Heinzeller<sup>1,3,4</sup>, Ligia Bernardet<sup>1,3</sup>, Laurie Carson<sup>1,2</sup>, Man Zhang<sup>1,3,4</sup>, Julie Schramm<sup>1,2</sup>

> 1DTC 2NCAR/RAL/JNT 3NOAA GSL 4CIRES

UFS Training ⏤ November 5, 2020

## **Outline**

- What is the CCPP?
- How does the CCPP fit within a modeling system?
- How are CCPP physics suites defined?
- What makes a piece of code CCPP-compliant?
- How does a host model use the CCPP?
- What is the history of the CCPP and where is it being used?
- What does the near-term future hold for the CCPP?

# Goals for the UFS Physics

- **Consolidated**: Single library of operational and developmental parameterizations and suites for all applications
- **Supported:**Well-supported community code
- **Open:** Have accessible development practices (GitHub)
- **Clear interfaces:**Well documented and defined interfaces to facilitate using/enhancing existing parameterizations and adding new parameterizations
- **Interoperable:** usable with other dycores/hosts to increase scientific exchange
	- Single-Column Model
	- Etc.

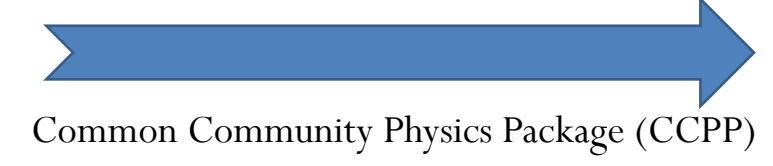

# What is the CCPP? (1 of 2)

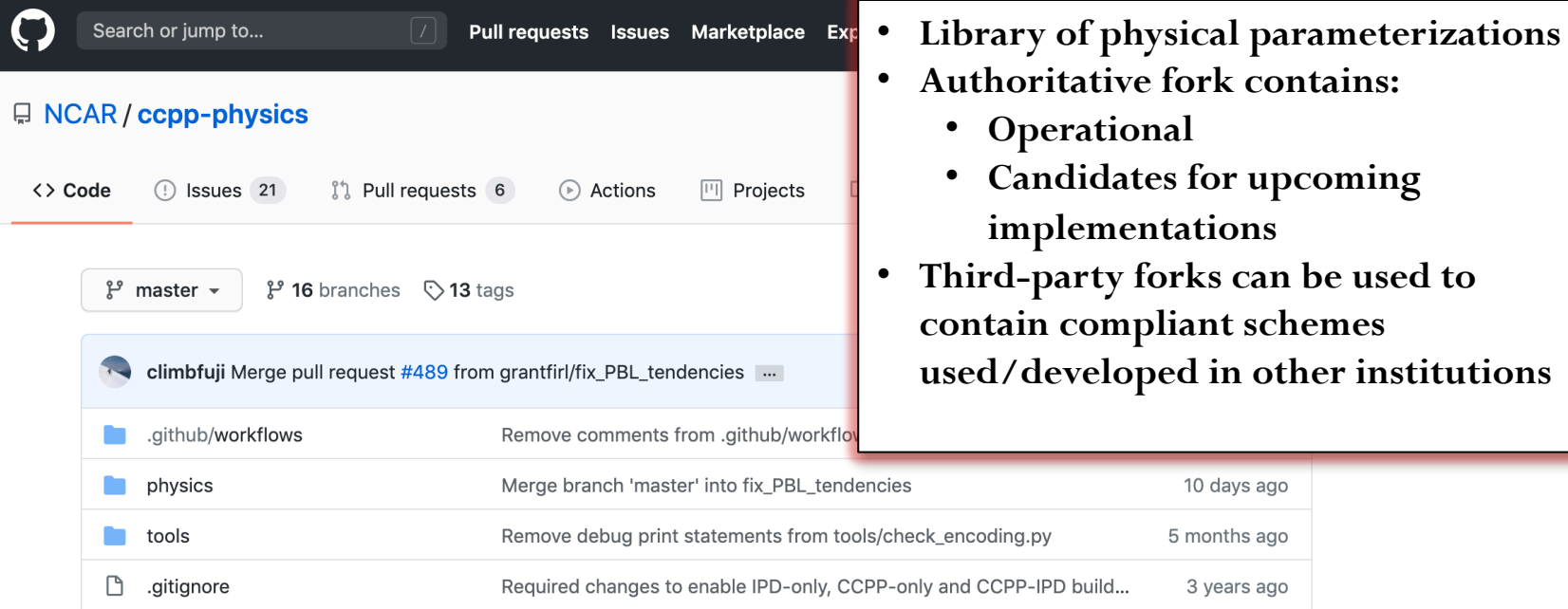

# What is the CCPP? (2 of 2)

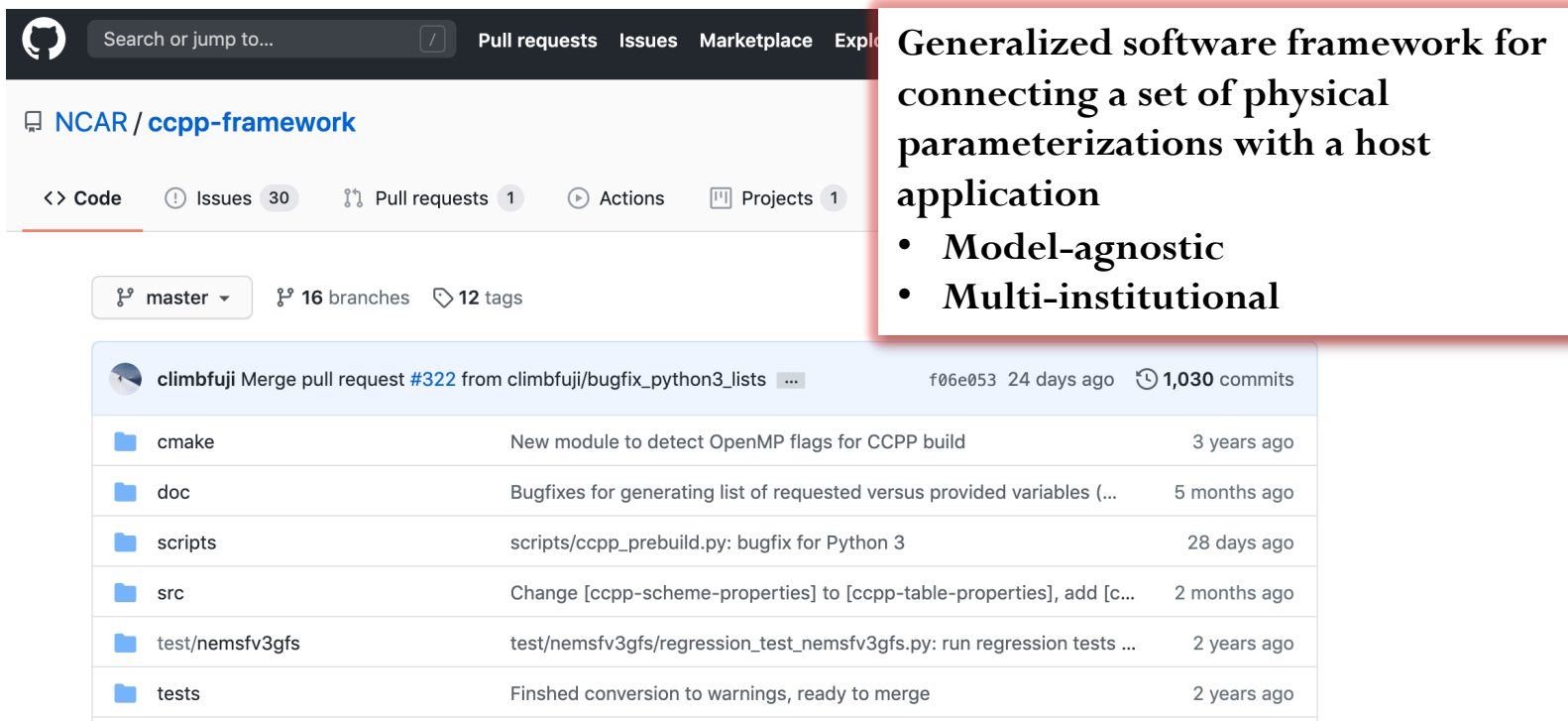

## The CCPP Within the Model System

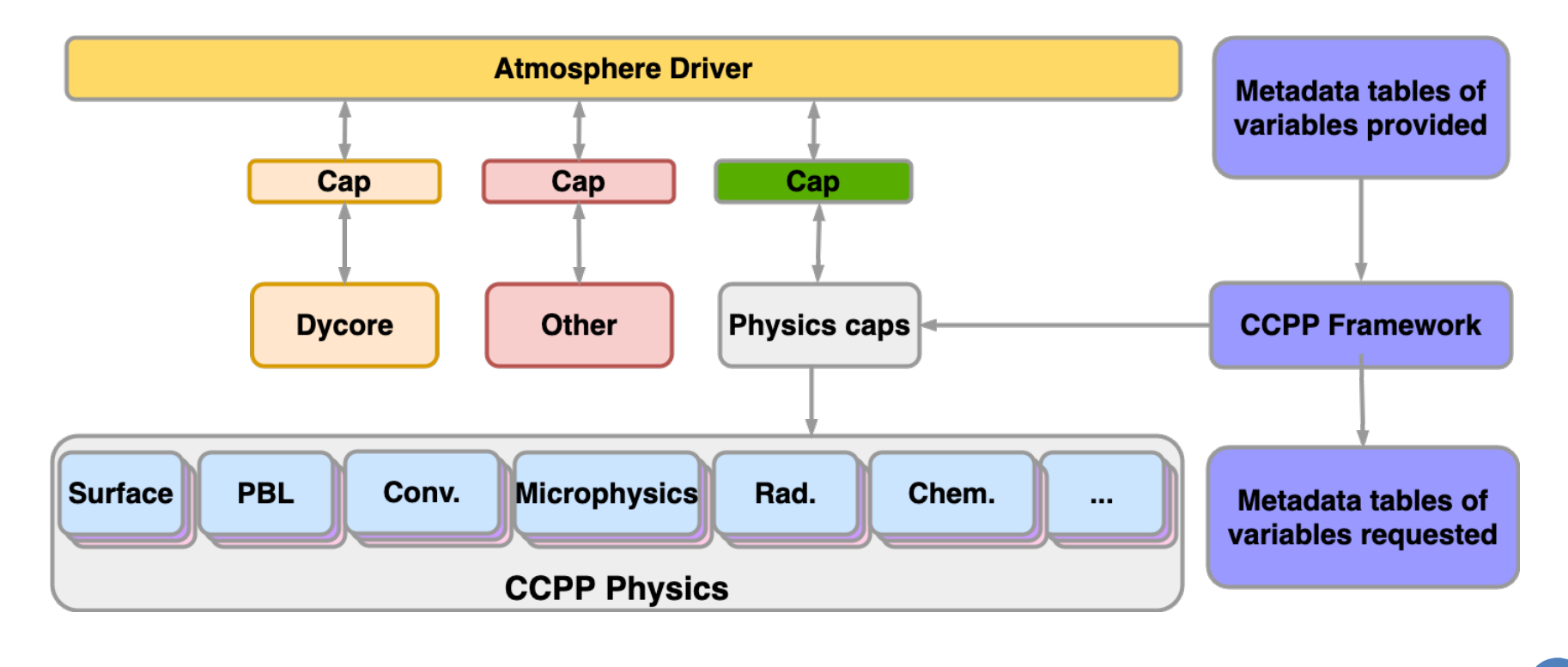

## CCPP Physics Suite Definition

 Individual CCPP-compliant physics parameterizations are assembled and controlled via an XML file called a

"**S**uite **D**efinition **F**ile" (**SDF**)

- The SDF XML schema has the following hierarchy:
	- Suite

• Group

• Subcycle

o Scheme

Top-level element; defines the suite name and XML schema version

Schemes under one group always get called together in-sequence; non-physics code can be executed between physics groups

Schemes within a subcycle element are executed N times according to the element's "loop" variable

Each scheme element contains the name of the scheme to run.

## Primary vs "Interstitial" Schemes

- **Primary Scheme**: a parameterization, such as PBL, microphysics, convection, and radiation, that fits the traditionally-accepted definition.
- **Interstitial Scheme**: a modularized piece of code to perform data preparation, diagnostics, or other "glue" functions that allows primary schemes to work together as a suite.
	- AKA: the code in a traditional physics "driver" between physics scheme calls

# What's "special" about a CCPP scheme?

- The interface!
	- 1. Contained within FORTRAN module
	- 2. Special init, run, and finalize subroutines
	- **3. Metadata to describe all arguments in special subroutines**
	- 4. Special error-handling
	- 5. Scientific/technical documentation using Doxygen
	- 6. Modern coding standards

#### Basic code structure

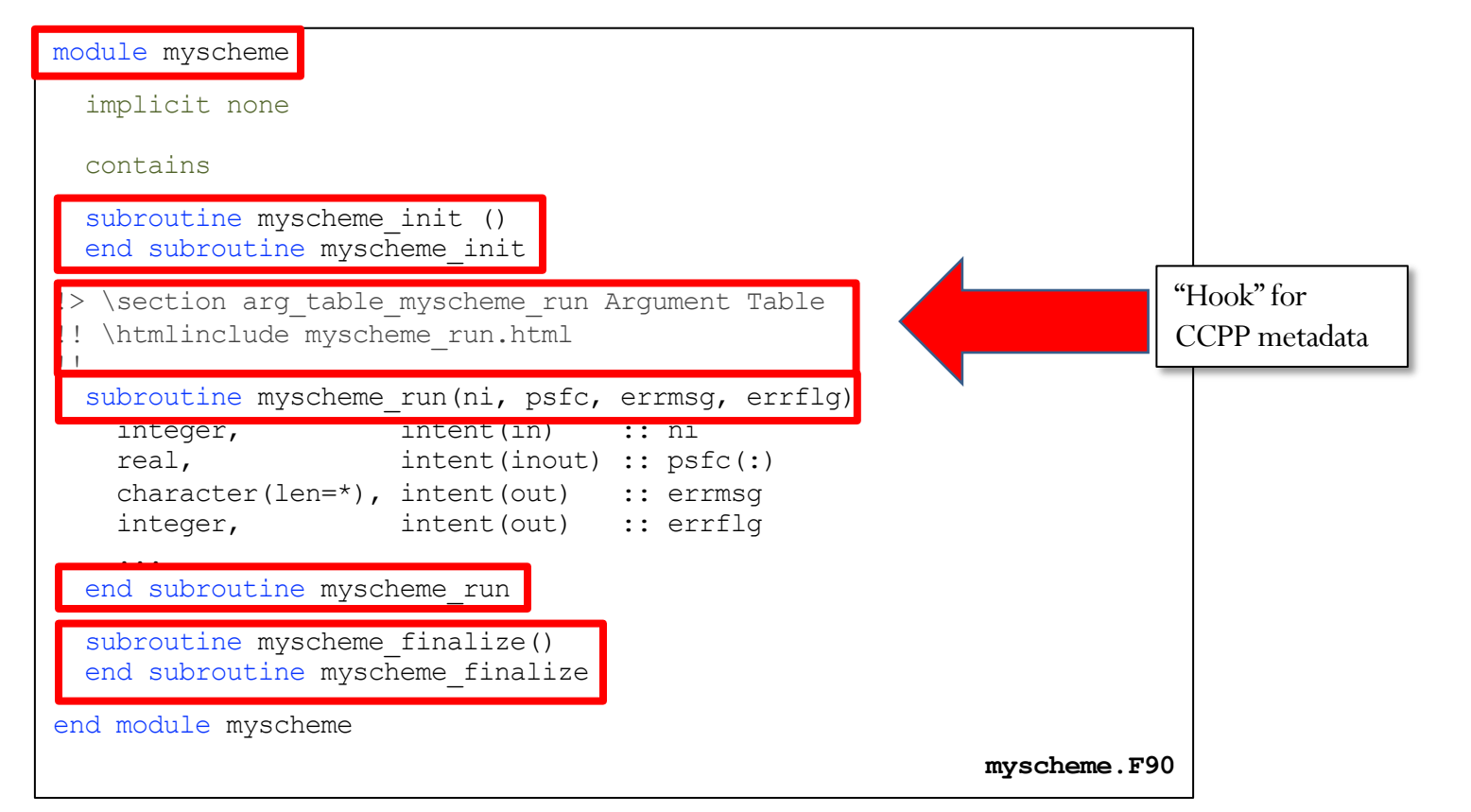

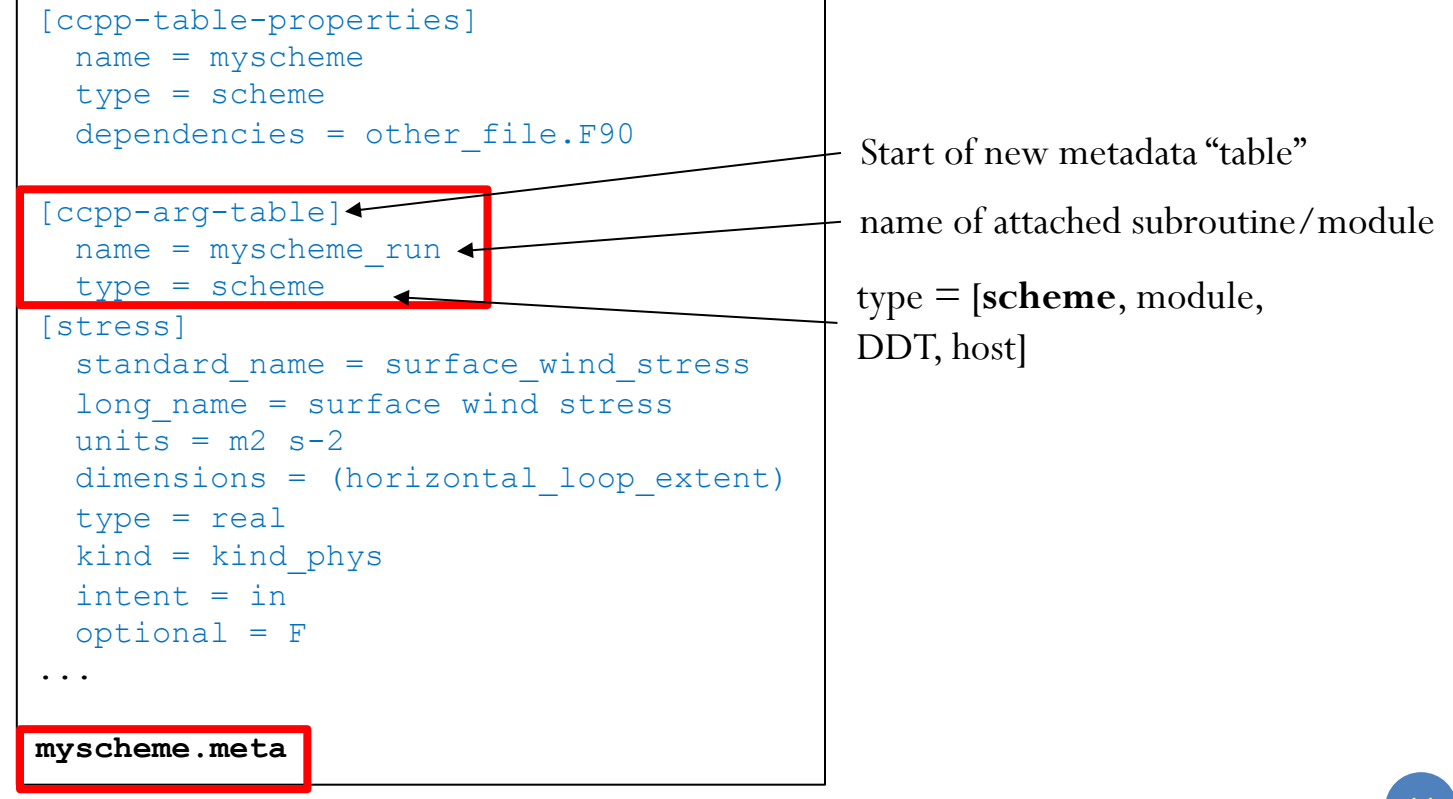

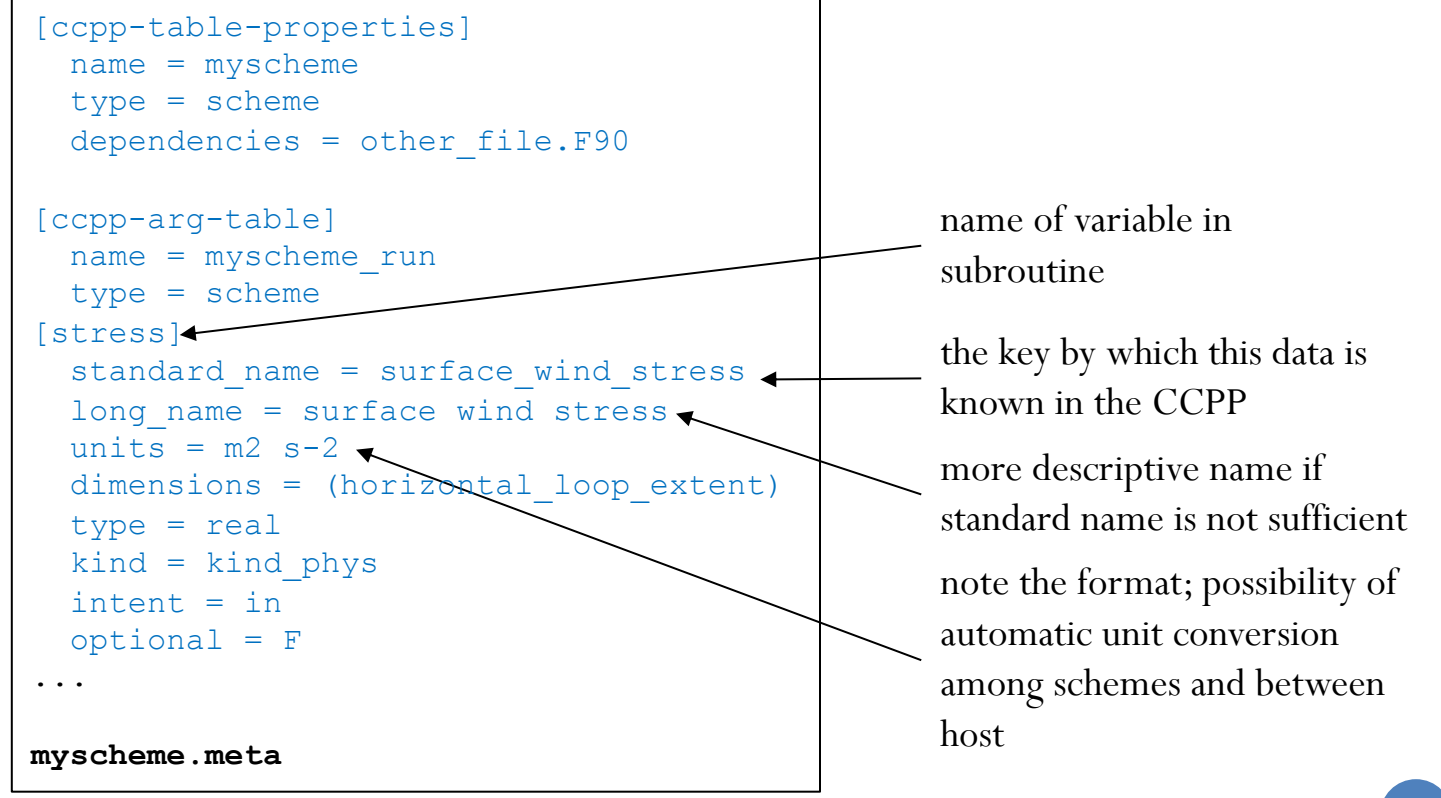

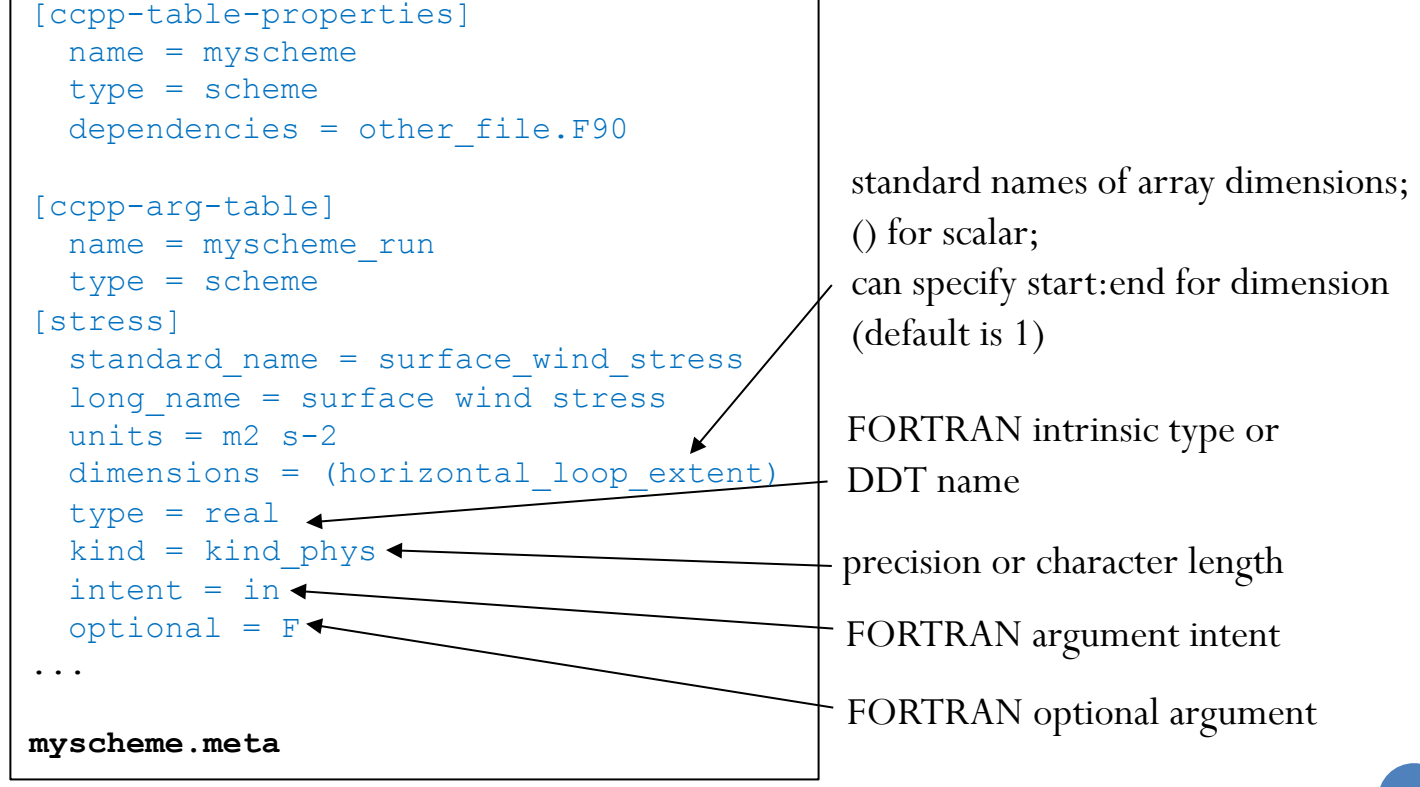

```
[ccpp-table-properties]
  name = myscheme
  type = scheme
  dependencies = other file.F90
[ccpp-arg-table]
  name = myscheme_run
  type = scheme
[stress]
  standard name = surface wind stress
  long name = surface wind stress
  units = m2 s-2dimensions = (horizontal_loop_extent)
  type = real
  kind = kind phys
  intent = in
  optional = F...
myscheme.meta
```
Applies to entire scheme; dependencies attribute allows compiling only those files that are necessary for a given list of suites

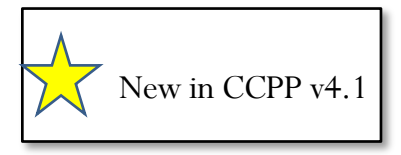

# CCPP error handling

- Schemes should make use of CCPP error-handling variables and not stop/abort/print errors within
- ccpp\_error\_flag and ccpp\_error\_message must be arguments (intent OUT)
- In the event of an error, assign a meaningful error message to **errmsg** and set **errflg** to a value other than 0:

```
[errmsg]
  standard_name = ccpp_error_message
 long_name = error message for error 
…
 units = none
 dimensions = ()
 type = character
 \text{kind} = \text{len} = \starintent = out
 optional = F
[errflg]
  standard_name = ccpp_error_flag
 long_name = error flag for error …
 units = flag
 dimensions = ()
 type = integer
 intent = out
 optional = F
```
write (errmsg,  $\setminus$  (\*(a))') 'Logic error in scheme xyz: ...'  $errflq = 1$ return

## CCPP inline scientific/technical documentation

- Uses Doxygen inline markup
- Additive to existing source code documentation
- Metadata table is parsed into HTML to be included on generated documentation website
- Includes information about scheme provenance, scientific papers, figures, code layout, and scheme algorithm

# CCPP coding miscellany

- All external information required by the scheme must be passed in via the argument
	- No 'use EXTERNAL\_MODULE' for passing in data
	- Physical constants should go through the argument list
- Code must comply to modern Fortran standards (Fortran 90/95/2003/2008).
- Use labeled **end** statements for modules, subroutines and functions, example: **module scheme\_template → end module scheme\_template**.
- Use **implicit none**.
- All **intent(out)** variables must be set inside the subroutine, including the mandator variables **errflg** and **errmsg**. [Watch out for partially set **intent(out)** variables.]
- No permanent state of decomposition-dependent host model data inside the module no variables that contain domain-dependent data using the **save** attribute.
- No **goto** statements.
- No **common** blocks.

Additional coding rules are listed under the *Coding Standards* section of the NOAA NGGPS Overarching System team document on Code, Documentation Management for NEMS Modeling Applications and Suites (available at https://docs.google.com/document/u/1/d/1bjnyJpJ7T3XeW3zCnhRLTL5a3m4\_3XIAUeThUPWD9Tg/edit#heading=h.97v79689o

# How can a host use the CCPP?

- See Chapter 6 in the CCPP Documentation:
	- · https://ccpp-techdoc.readthedocs.io/en/v4.1.0/HostSideCoding.ht
- Host metadata (which variables it can provide to physics)
- Calls within code
- Parallelism
- CCPP at build-time
	- Multi-suite compilation (static)
	- What is produced?

### CCPP Host metadata

- Most of the host metadata is in FV3/gfsphysics/GFS\_layer/GFS\_typedefs.meta
- Other files also have metadata to help define DDTs or provide other variables to the physics (e.g. machine.F)
- Differences compared to scheme metadata:
	- Uses type = DDT or module
	- Optional and intent metadata attributes are not used
	- Variables can have active attribute:
		- active = logical expression
		- Since host models may conditionally allocate memory, the logical expression uses CCPP standard names and represents when the given variable is allocated for use in physics:
			- e.g., active = (flag\_diagnostics\_3D)

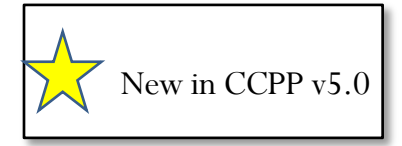

## CCPP API calls

Autogenerated in ccpp\_static\_api.F90

- Suite initialization and finalization
	- ccpp\_init
		- parses the SDF corresponding to the given suite name and initializes the state of the suite and its schemes
	- ccpp finalize
		- deallocates data used by the CCPP suite
- Physics initialization, running, and finalization
	- ccpp\_physics\_init
		- calls the init stage of all schemes in the suite (in SDF order)
	- ccpp\_physics\_run
		- can call the run phase of the entire suite at once or just one group
	- ccpp\_physics\_finalize
		- deallocates memory and/or any other run-once finalization work

# Parallelism using the CCPP

#### **Overarching paradigms**

- Physics are column-based, no communication during time integration in physics
- Physics initialization/finalization are independent of threading strategy of the model

#### **MPI**

- MPI communication only allowed in the physics initialization/finalization
- Use MPI communicator provided by host model, not MPI\_COMM\_WORLD

#### **OpenMP**

- Time integration (but not init./final.) can be called by multiple threads
- Threading inside physics is allowed, use  $#$  OpenMP threads provided by host model

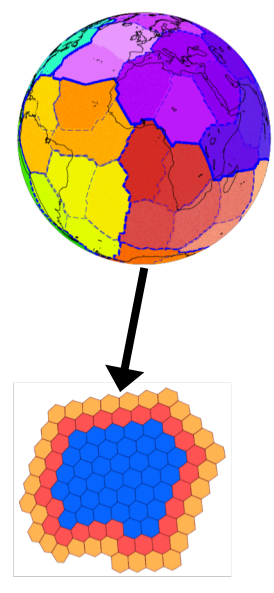

## CCPP @ build time

- A Python script is the "workhorse"of the CCPP framework and is called at buildtime
- The script is given a set of SDFs representing the suites to be compiled and those available to use at run-time
	- Reads all scheme metadata for each given suite
	- Reads all host metadata
	- Matches **variables provided** with **variables requested**
	- Autogenerates suite and group caps
	- Autogenerates ccpp\_static\_api.F90
	- Autogenerates makefile information for compiling physics and caps within host's build system

## CCPP History

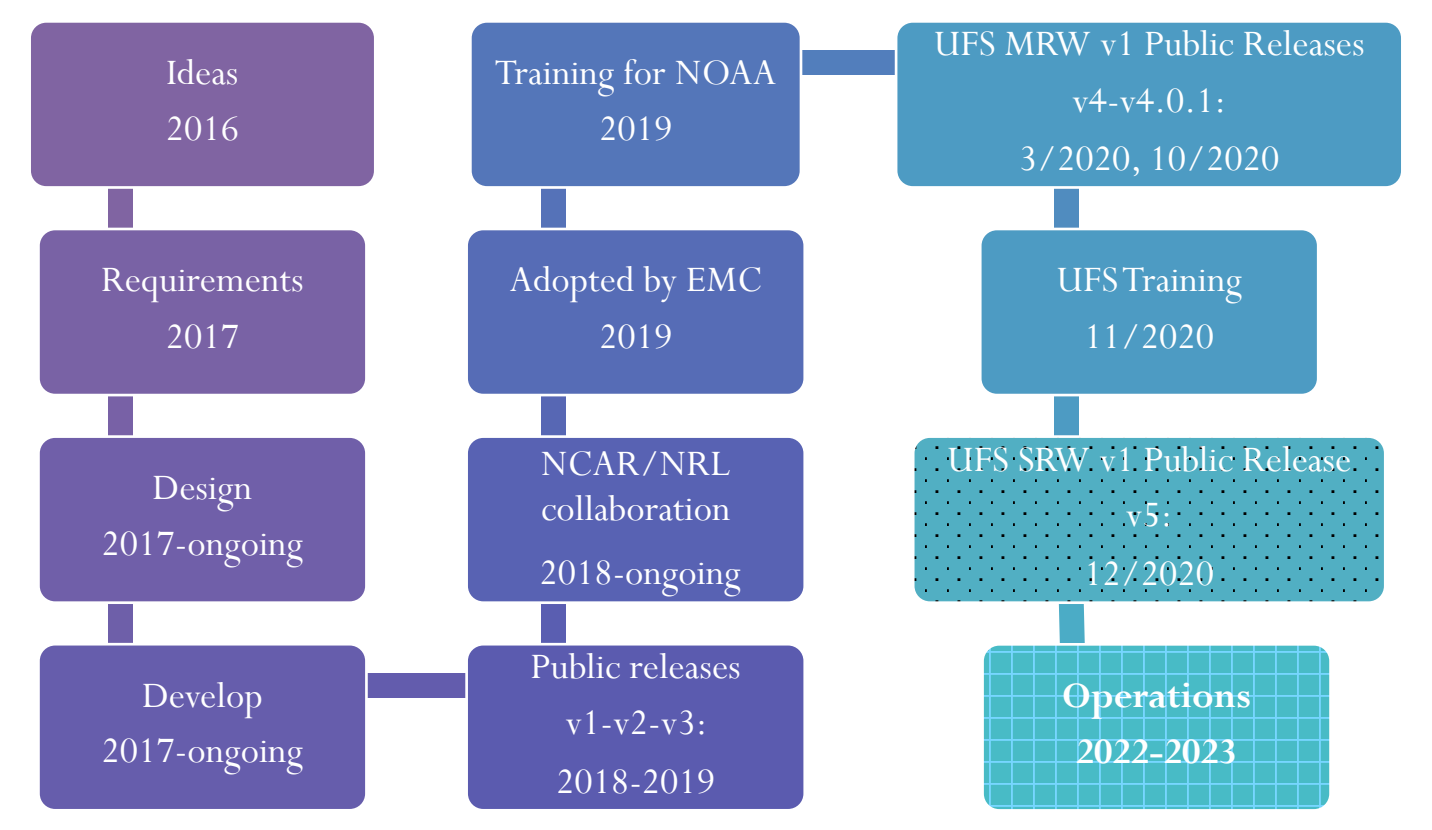

#### **CCPP Releases**

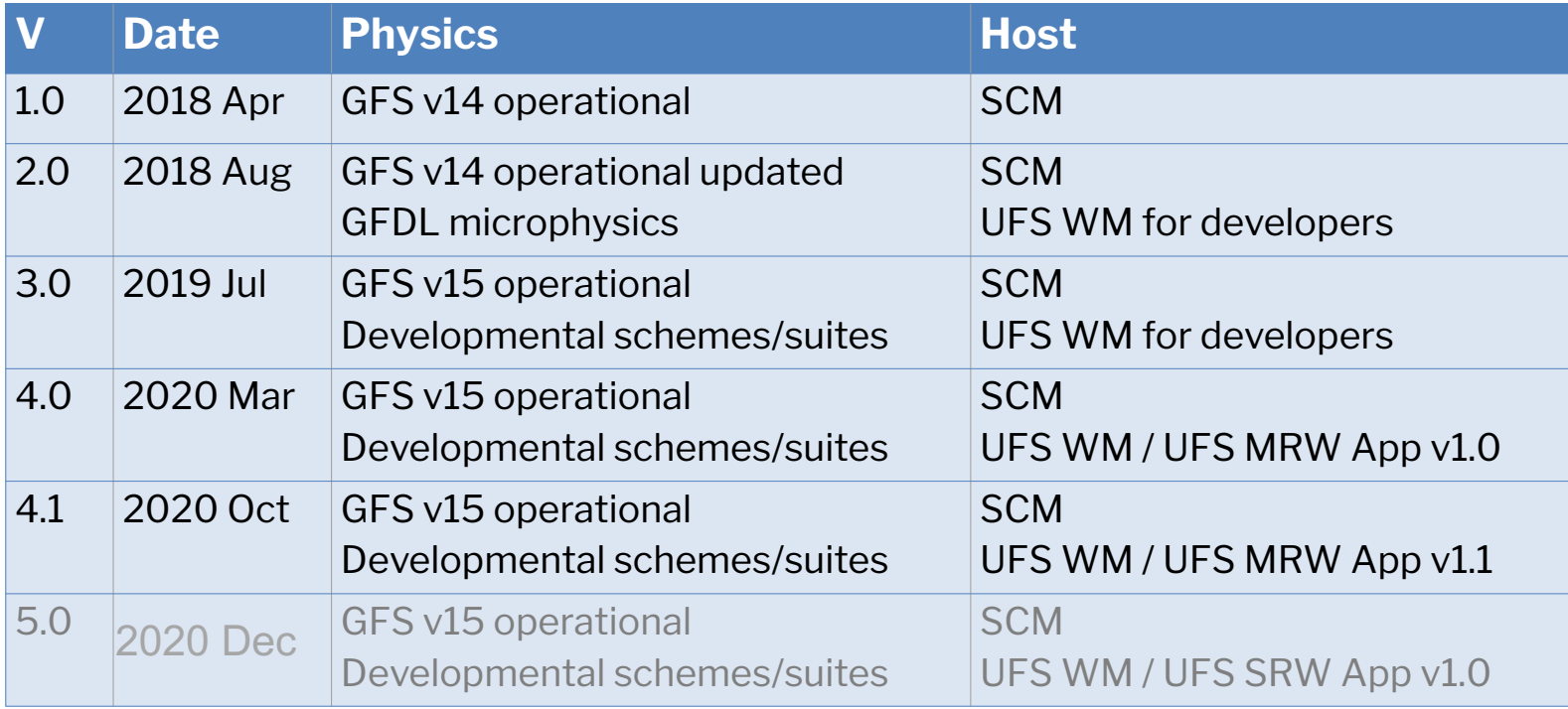

#### New in CCPP v 4.1: Compatibility with Python 3

## Current CCPP supported suites

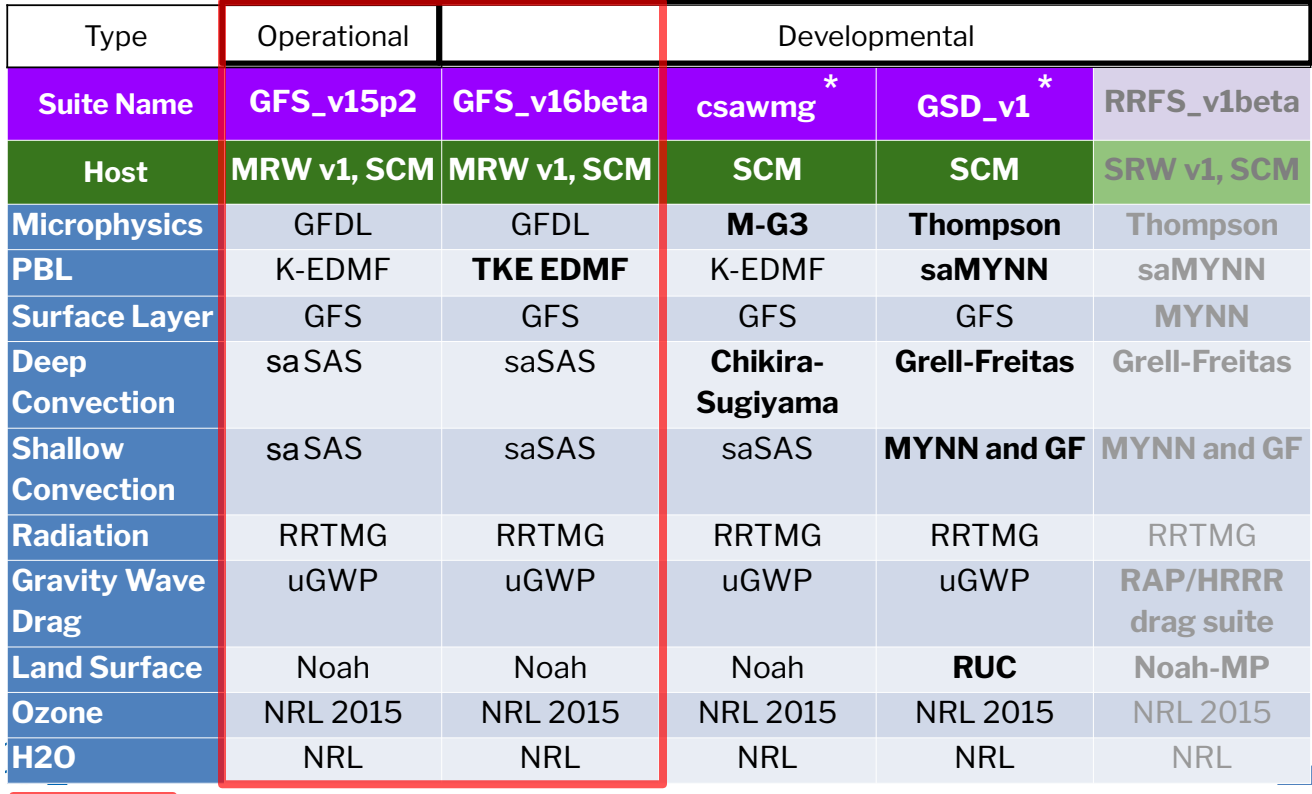

denotes supported CCPP suites in the UFS v1.1 application

### Models using CCPP

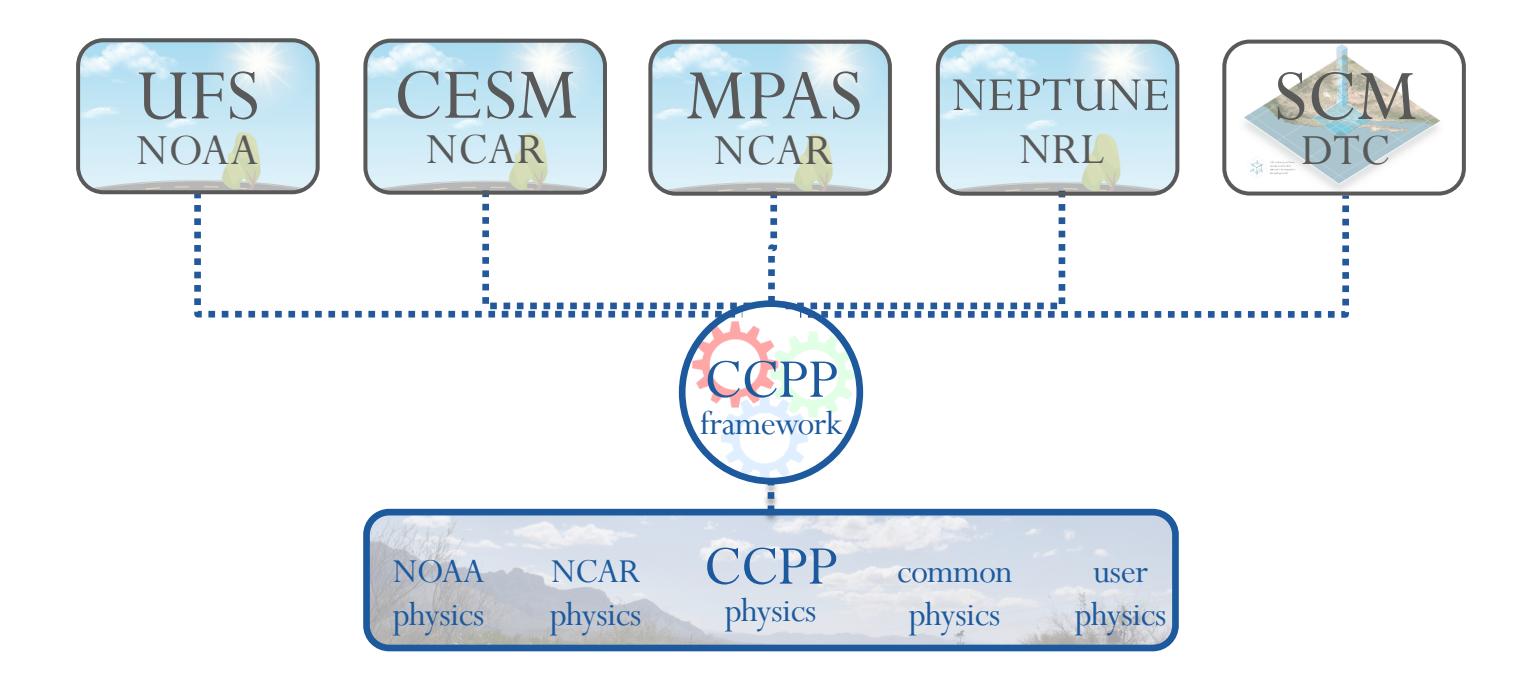

## Future Direction

- Continue to expand contributions and partner with other organizations
- CCPP-physics
	- Continue adding and improving existing schemes to improve UFS applications (e.g. chemistry schemes from NOAA GSL)
- CCPP-framework
	- Transition to new cap generation software (capgen.py; in coordination with NCAR)
	- Usability improvements (e.g. in-suite variable tracking)
	- NUOPC interface for CCPP suites (unfunded)

# Other CCPP support/training resources

#### Forums

- https://dtcenter.org/forum/ccpp-user-support
- https://forums.ufscommunity.org/

#### YouTube

- Developmental Testbed Center Channel
- CCPP playlist
- https://www.youtube.com/watch?v=ut1mfK5K84w&list=PLFqIc 1m9FLQxCpogp6x\_KQMYvY0BBqY2c

#### CCPP Technical Documentation

https://ccpp-techdoc.readthedocs.io/en/v4.1.0/

#### CCPP Physics Scientific Docs

https://dtcenter.ucar.edu/GMTB/v4.1.0/sci\_doc/index.html

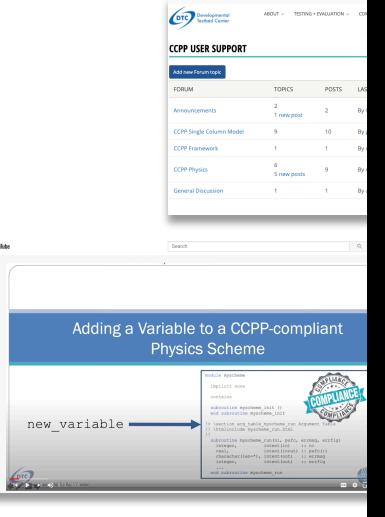

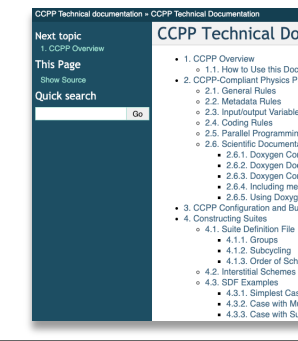